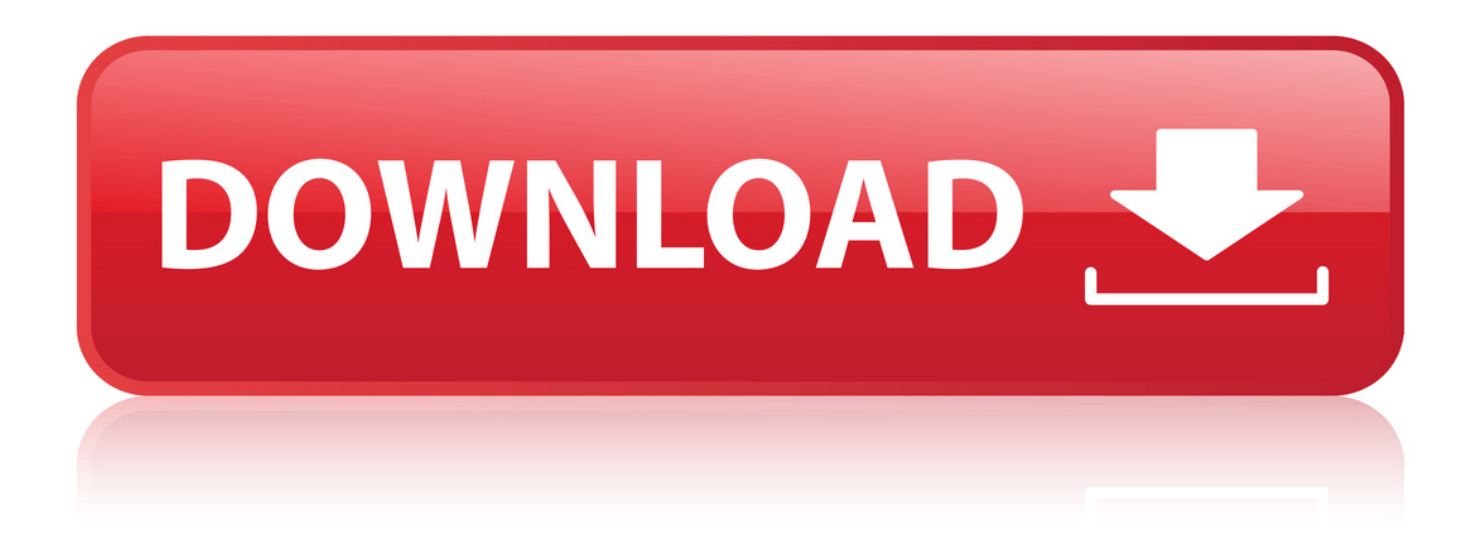

Como Timbrar Boletas En El Sii

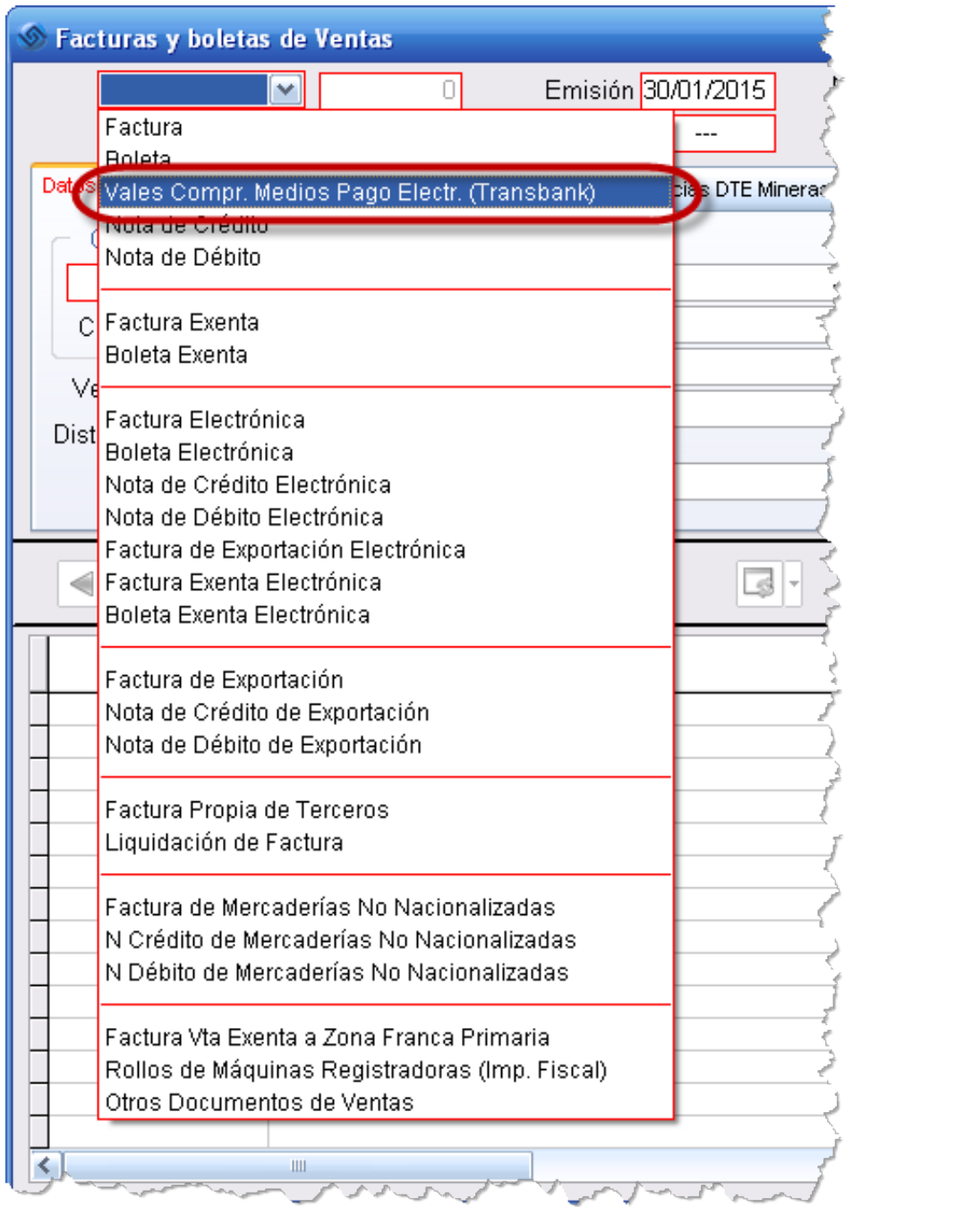

Como Timbrar Boletas En El Sii

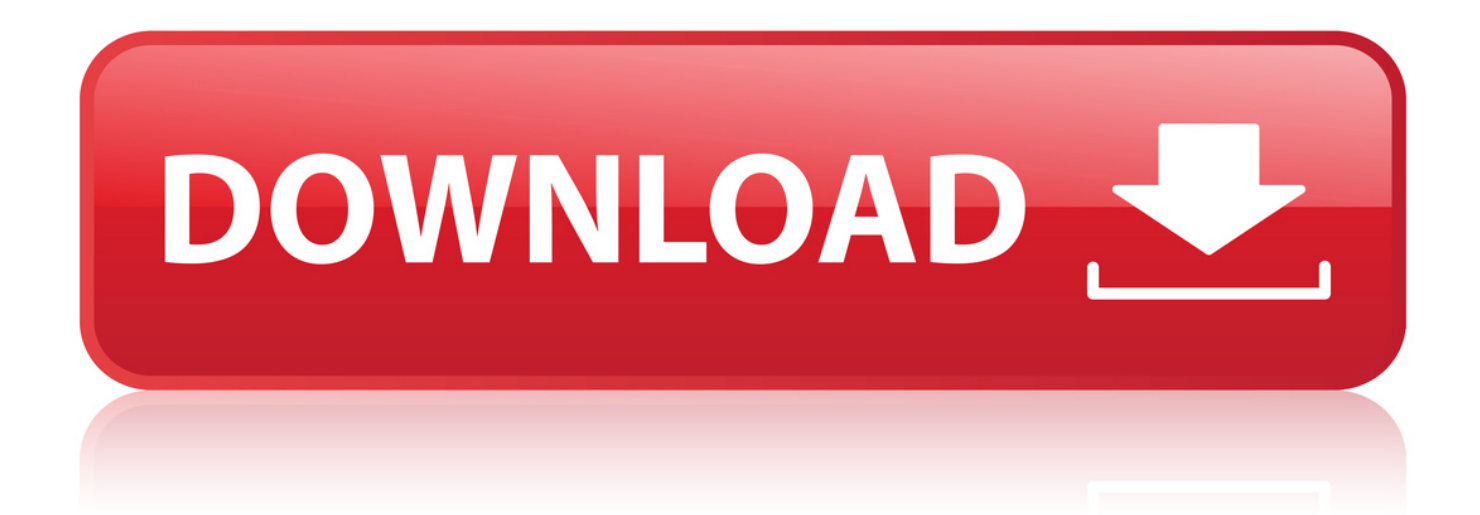

Debe solicitar verificacin de actividad al SII antes de timbrar por primera vez los . Timbraje de documentos ante el SII . Boletas de ventas y servicios.. 24 Jul 2005 . [I][B]Esta facultado el SII para bloquear el timbraje de un contribuyente? . ilegal, ya que todo el mundo exige su boleta o factura por la compra. . para poder timbrar dichos documentos o porque el contribuyente no ha.. 1 Ago 2017 . La propuesta estar disponible para los facturadores electrnicos y aquellos que venden con boletas u otros documentos que reemplazan a.. Se deben timbrar, entre otros, los siguientes documentos: . Boletas de Honorarios. . Se debe hacer en la Unidad del SII que corresponda al domicilio del.. Son autorizados en el sitio web del SII (www.sii.cl), en el caso de los documentos electrnicos, como ser mens Factura Electrnica y Boleta de Honorarios.. 25 Ago 2008 . Mientras, el organismo autoriz la emisin de boletas de ventas y servicios sin timbraje. Tambin se habilit una mesa de ayuda telefnica.. SI DESEA TIMBRAR OTRO TIPO DE DOCUMENTO, INDICAR NOMBRE Y CODIGO. SEGUN . BOLETAS DE PRESTACION DE SERVICIOS DE 3 EROS.. 8 Mar 2016 . Timbraje de documentos ante el SII . Debe solicitar verificacin de actividad al SII antes de timbrar por . Boletas de ventas y servicios.. Al finalizar la activacin de Defontana One y la certificacin ante el Servicio de Impuestos Internos (SII), Usted debe solicitar folios electrnicos al SII y cargarlos.. 26 Ago 2016 . Con el timbraje de documentos, se legalizan las boletas y facturas de un negocio . Para timbrar documentos en el SII, y poder tener derecho a.. 4 Nov 2016 . Es comn que el SII bloquee o limite el timbraje de folios (generacin . que muestra la pgina del SII al intentar timbrar folios (ver ms abajo).. Este consiste en la autorizacin del Servicio de Impuestos Internos (SII) de rangos de . Por lo general, los documentos que se necesitan autorizar y/o timbrar son: Boletas de ventas y servicios, Rollos de mquinas registradoras. Boletas.. 6 Abr 2018 . Consiste bien en la autorizacin del SII de rangos de documentos a . Rollos de mquinas registradoras; Boletas de honorarios; Entradas de.. 11 Mar 2016 - 4 min - Uploaded by LibreDTEVideo que explica como solicitar los archivos CAF al SII para timbrar los documentos .. 11 Nov 2016 . -Por eso le digo: trigame las boletas. Es atroz esto. La escena . Trmites como foliar hojas o timbrar a domicilio se han estado acumulando.. 26 Sep 2012 . Boletas de ventas y servicios. . Boletas de prestacin a terceros. . hay que ir a la oficina del SII con los documentos a timbrar, adems de la cdula . "salvo que, por causa grave justificada, el SII difiera el timbraje de dichos.. Timbrar documentos. . Boletas de prestacin de servicios de terceros . mens Factura Electrnica y Boleta de Honorarios Electrnica, y el timbraje de.. 27 Ene 2010 . -Si se emiten boletas de compraventas sin timbrar, deber presentar en la oficina del SII correspondiente a su jurisdiccin el Formulario 2117.. timbre seco en cada documento y sus copias. En general los contribuyentes necesitan timbrar los siguientes documentos: - Boletas de ventas y servicios.. 23 Nov 2015 . Facturas; Boletas de Venta y Servicios; Boletas de Honorarios; Guas de Despacho . 2bd5cbcf56

[red the ambush full movie download](http://lydlabs.ning.com/profiles/blogs/red-the-ambush-full-movie-download) [filemaker pro 12 advanced crack 28](https://publicservice.virginia.edu/sites/publicservice.virginia.edu/files/webform/budget/zylynshin928.pdf) [Scary Movie 3 \[DVDRIP FRENCH\] \[MULTI\]](https://www.haanindustrial.com/sites/default/files/webform/wylshan91.pdf) [\[Top rated\] engineering economic analysis 11th edition newnan solution manual.pdf](https://www.gymcube.com/sites/default/files/webform/kaldarie509.pdf) [this prerelease version of windows has expired crack](https://southerncross.diosav.org/sites/all/files/webform/denman198.pdf) [{Windows Loader v2.2.1-Daz}](https://job.firstvds.ru/sites/default/files/webform/vacancy/cybelpri615.pdf) [download battlefield bad company 2 keygen download](https://www.hoondert.com/sites/default/files/webform/cv/gisseles924.pdf) [Wonder of Frontier online free](http://www.afrra.org/sites/default/files/webform/iliamary889.pdf) [the hound of the baskerville full movie in hindi download](https://www.sigessrl.it/sites/sigessrl.gisnet.it/files/webform/quigdorot337.pdf) [main na pehnu thari chunri rajasthani song download full](http://flutes.ning.com/profiles/blogs/main-na-pehnu-thari-chunri-rajasthani-song-download-full)